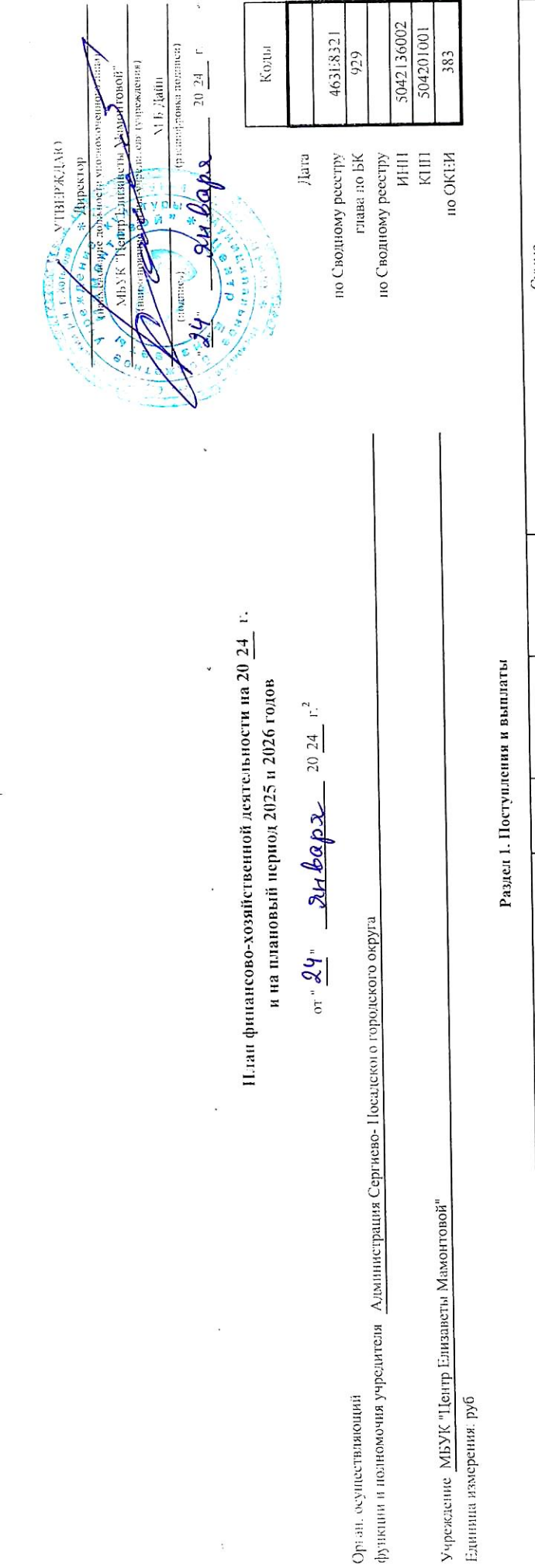

 $\ddot{\phi}$ 

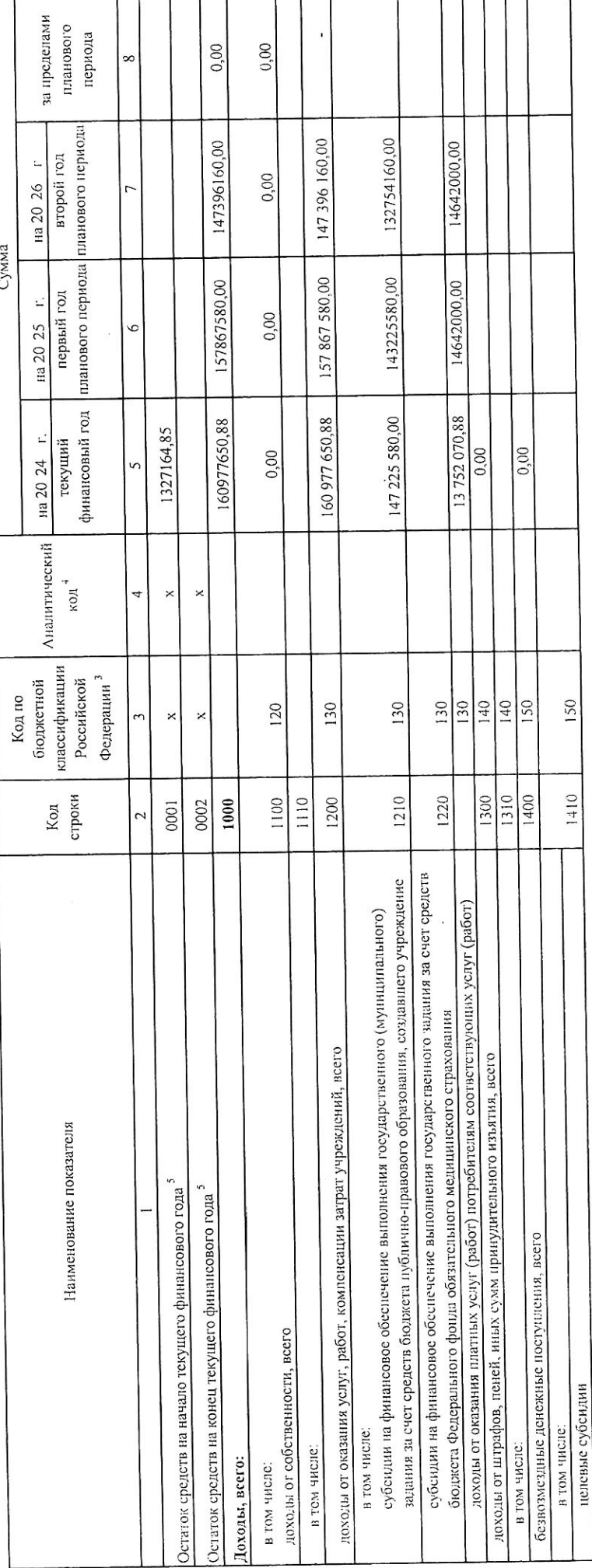

 $\overline{\phantom{a}}$ 

T

 $1028/na$ 

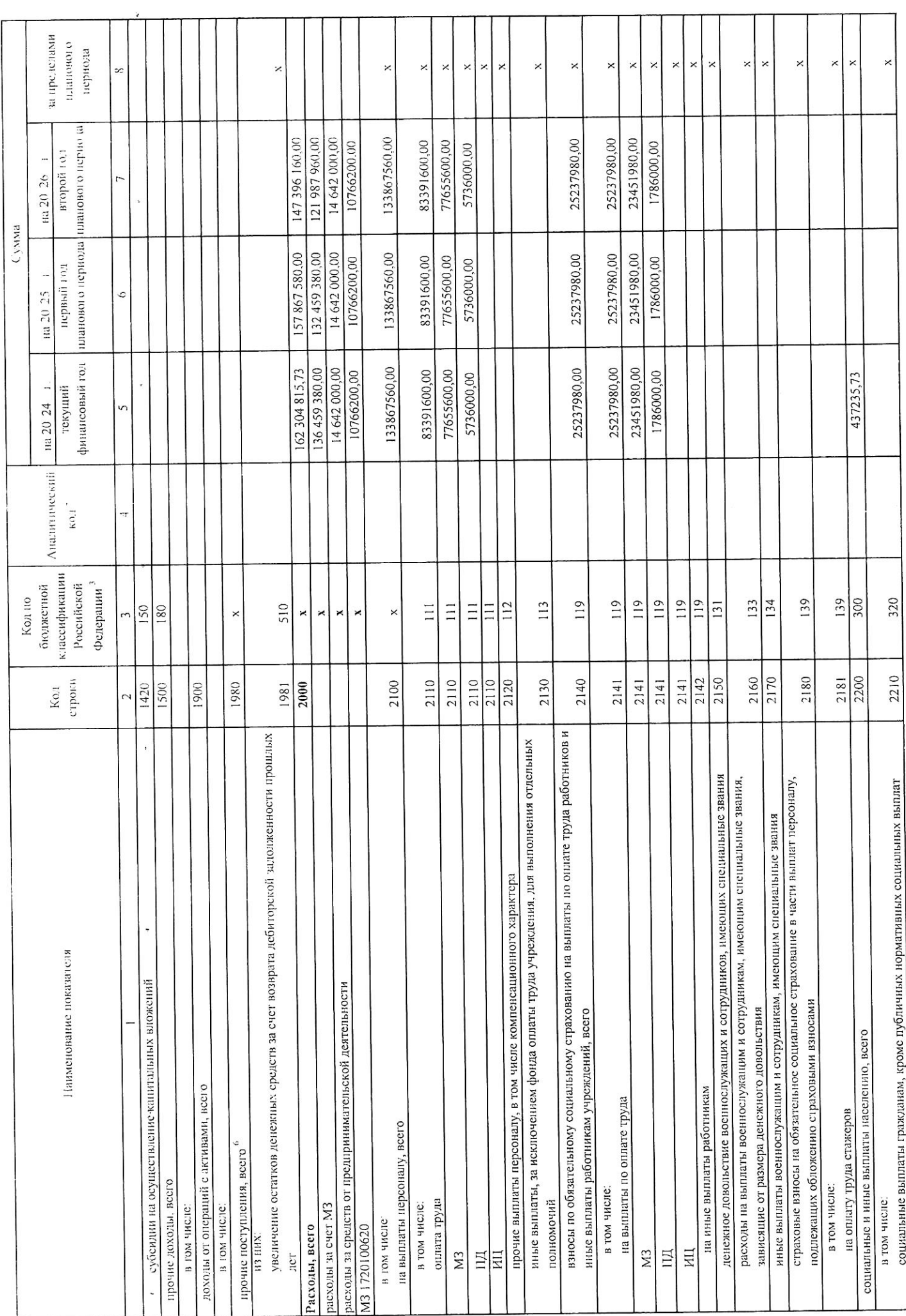

 $\frac{33}{1028/18}$ 

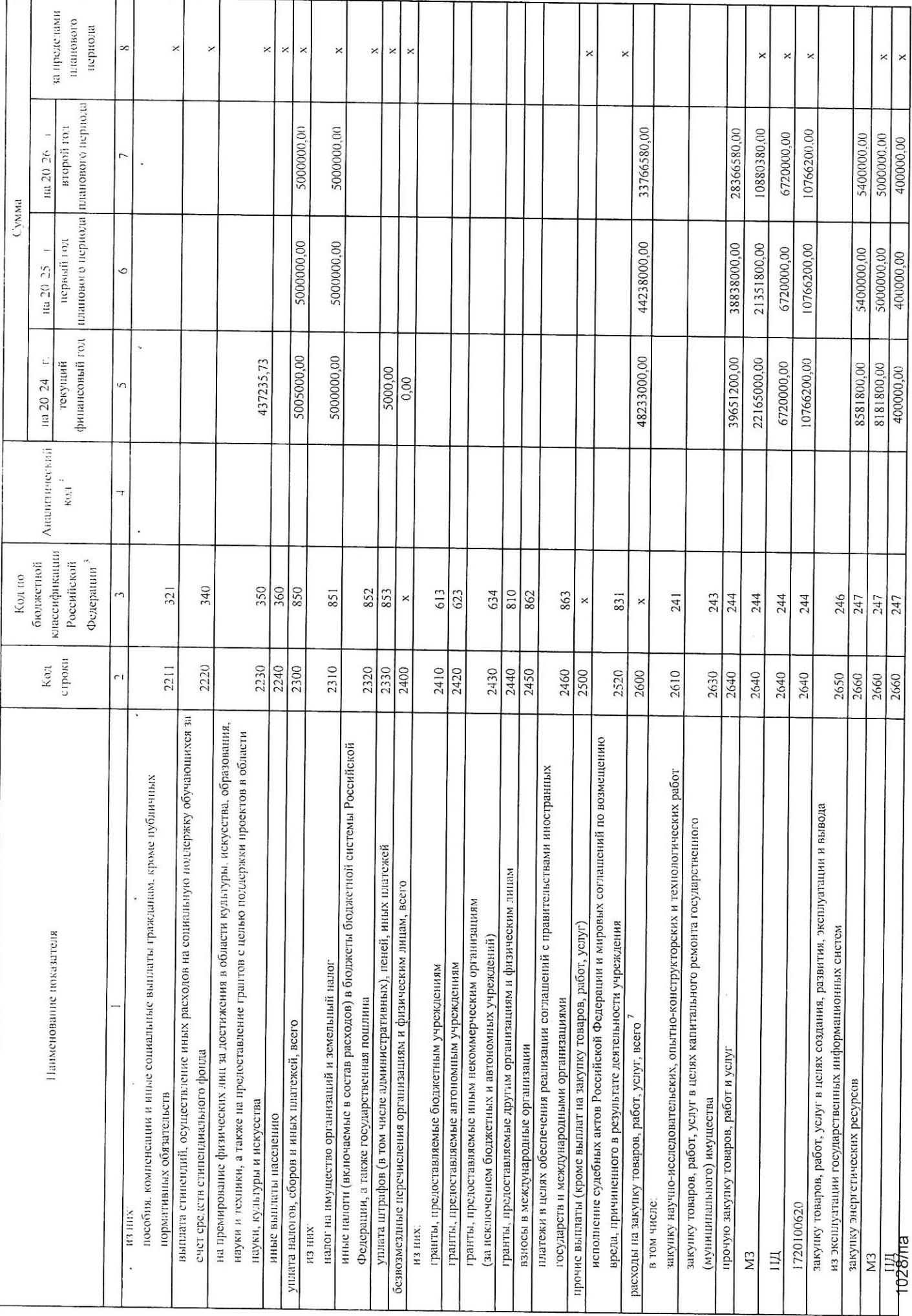

 $\infty$ 

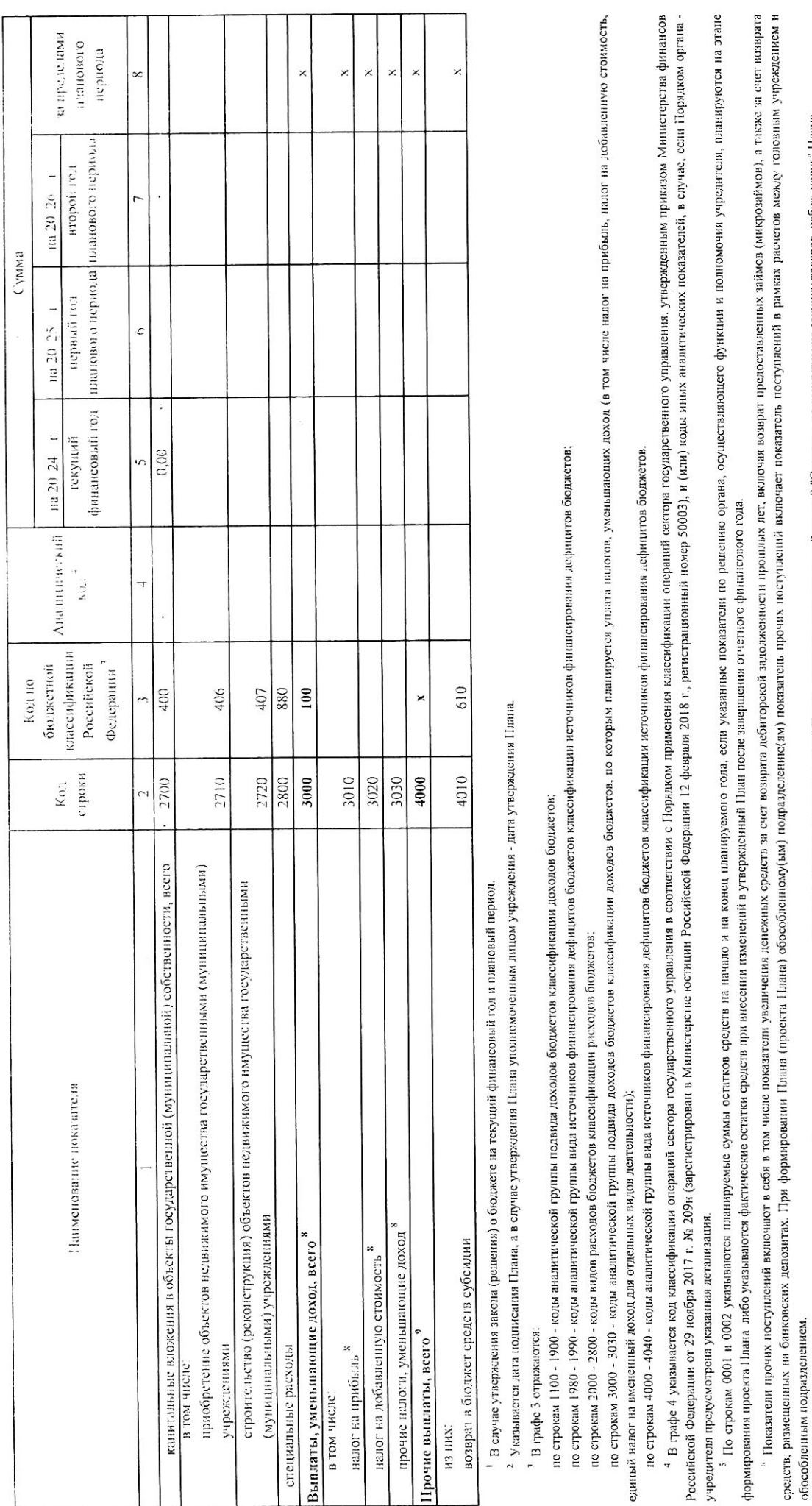

7 Показатели выплат по расходам на закупки говаров, работ, услуг, отраженные по строкам 1 "Поступная и выплаты" Плана поддержат детализации в Разделе 2 "Севдения по выплатам на закупку товаров, работ, услуг" Плана.

<sup>8</sup> Показатель отражается со знаком "минус".

<sup>9</sup> Покаятсли прочих выпят включают в себя в том числе оконствите успесть совдета средет предостовать постоятели даймов (микрозаймов), размещения<br>антономными учреждениями денесными депозитах. При формировании Плана (проск

 $\overline{\phantom{a}}$ 

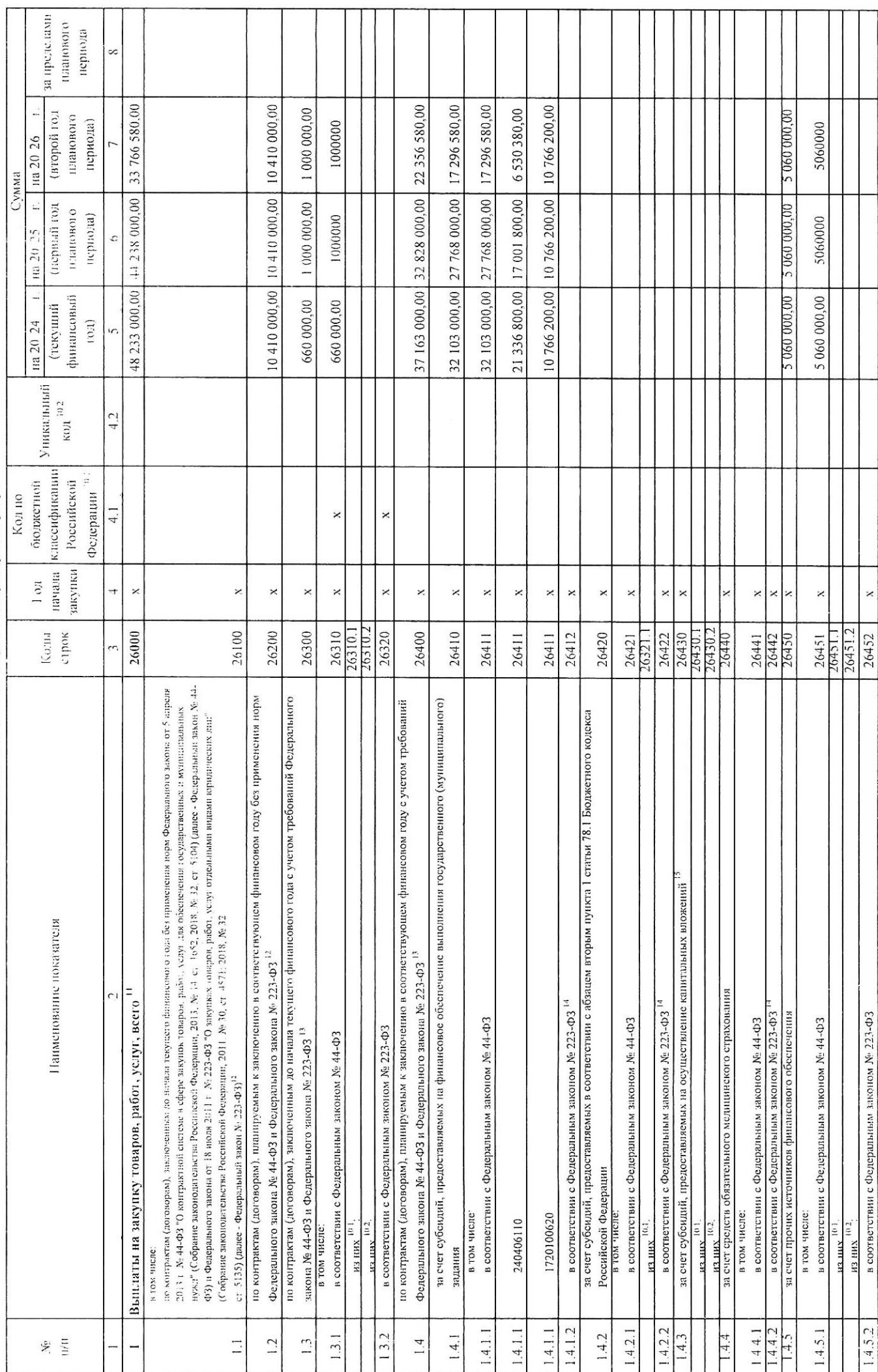

Раздел 2. Сведения по выплагам на закупки товаров, работ, услуг $^{\scriptscriptstyle{(0)}}$ 

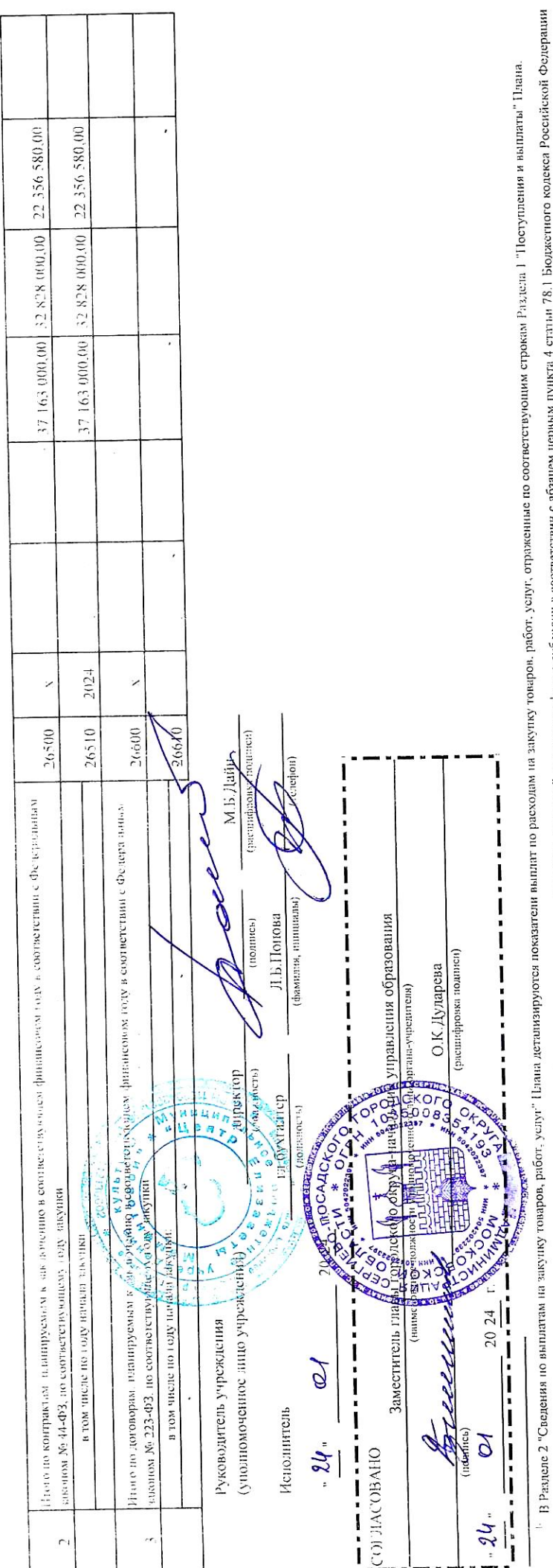

в целях лостижения результатов федерального проекти в состав составленного проскота просто Указом Президента Российской Федерации от 7 мая 2018 г. № 204 °С нациолальных целях и стратегических задачах развития Российской Федерици на период под законодатель Российской Федерии, ст. 2817; № 30, ст. 4717), или регионального проекта. обеспечивающего достижение целей, показателей и <sup>101</sup>. В случаях, если учреждению предоставливательных порожений на прант в форме субеидии в соответствии с абзащем пункта 4 статьи 78.1 Бюджетного кодекса Российской Федерации результатов федерального проста просту, показатели строк 26310, 26430 и 26451 Раздела 2 "Сведения по выплатым работ, услуг" детализируются по коду ислевой статьи (8 - 17 разряды кода классификации расходов бюджетов, при этом в рамках реализации регионального проекта в 8 - 10 разрядах могут указываться нули).

<sup>165</sup> Указывается уникальный код объекта калистана, на объекта недвиженный посударственной информационной системой управления общественными финансами "Электронный бюджет", в случае если источником финансового обспречии разование капитальных влежена федерального висопределенных источность пользу приненрования расходных

11 Плановые показатели выплат на закупку товаров, работ. Услугована работ, услуговодно по подпрати по подобрания, закупку на закупку товарам, товаров, работ. Услуг по тороворам данных половорам), закупку товаров, работ. Ус заключенно) в соспестении с гражданским закоподностность (добратами), заключаемым в соответение законодательства Российской Федерации и иных правовых актов о контрактной системе в сфере закупок товаров, рабоспечения по континатием по не в постоянных выплаты долого до под дологии по начала текущего финансового года (строка 26300) и обязательств субъекта Российской Федерации (муниципального образования)

<sup>12</sup> Указывается сумма договоров (контрактов) о закупах рабочных без учета требований Федераньного закона № 023-00, в случаях, предусмотренных указанными федеральными законами. планируемым к заключению в соответствующем финансовом году (строка 26400)

: указывается сумма закупок товаров, работ. услуг, осуществляемых в соответствии с Федеральным законом № 44-ФЗ и Федеральным законом № 223-ФЗ

- Государственным (муниципальным) бюджетным учреждением показатель не формируется.

<sup>15</sup> Уславляется сумма закупок товаров, работ, услуг. осуществляемых в соответствии с Федеральным законом № 44-ФЗ

 $\mathcal{C}_{\mathcal{A}}$